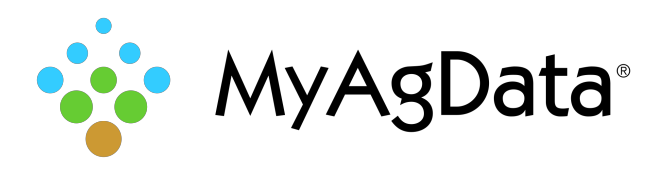

# Getting Started: Producer Authorization

1. Have your producers go to the URL below, replacing the "XX" with your AIP Code. MyAgData® recommends Google Chrome® for best results. https://myagdata.acreagereporting.com/cloudauthz? aipCode=XX

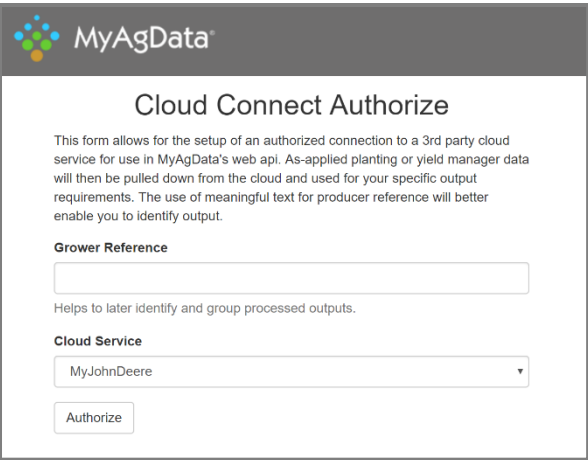

2. If you would like to pre-populate the Grower Reference field add the "&growerreference" parameter to the query string. https://myagdata.acreagereporting.com/cloudauthz?

aipCode=XX**&growerreference=374294**

3. Producer must provide the following information:

## **Grower Reference**

A specific reference number that you provide the producer.

## **Cloud Service**

The service the producer wants to have his or her files pulled from.

## **Authorize**

When the producer clicks **Authorize**, he will be redirected to the selected cloud service. Log on as required by the cloud provider.

# Register Client to Use Cloud API

Before a client can use the cloud through integration services we need to set up what output types will be produced. (Standard XML, ACRSI JSON, and so on).

## Poll the Endpoint

Poll the **CloudConnectStatus** endpoint to get a list of processes and their status for files sourced from a cloud provider.

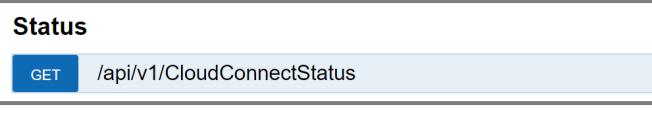

If you do not see the CloudConnectStatus endpoint under Status, as shown here, please let us know. For additional information, go to your **documentation repository**.

## Endpoint Parameters and Response

The endpoint requires a date range (FromDate, ToDate) as parameters and returns a JSON object.

```
\qquad \qquad \{ "GrowerRef": "string",
     "CloudProviderType": "string",
     "Year": 0,
     "Season": "string",
     "OutputTypes": "string",
     "Files": [
\left\{\begin{array}{ccc} & & \\ & & \end{array}\right\} "FileName": "string",
           "ProcessingDate": "2017-11-08T15:29:43.110Z",
           "Status": "string",
           "OutputUrl": "string"
 }
```
## **GrowerRef**

The value entered in the UI above.

### **CloudProviderType**

The source of the original file.

### **Year** and **Season**

The year and season that the file was processed for.

## **OutputTypes**

A list of the output types.

### **FileName**

Original filename of the file processed.

#### **ProcessingDate**

The date MyAgData processed the file, the same date used for FromData and ToDate in the call to the endpoint.

#### **Status** and **OutputUrl**

If the file is "Complete", a URL will be in the OutputUrl. This is the location of the output and is a signed URL that is only valid for seven days.